#### **TUGAS AKHIR**

# **PERANCANGAN APLIKASI KANTIN ELEKTRONIK BERBASIS ANDROID MENGGUNAKAN METODE SCRUM**

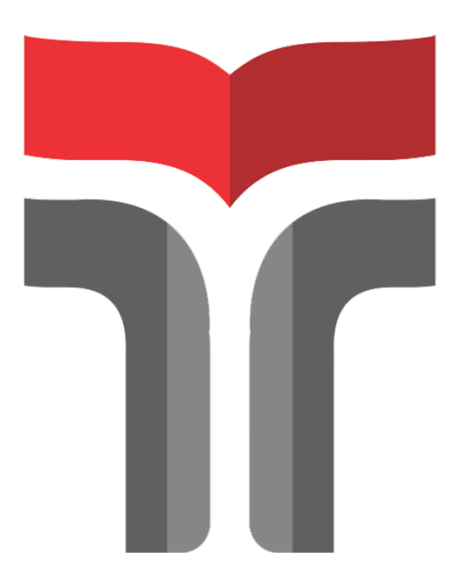

**Faiz Zaki Ramadhan 19104075**

# **PROGRAM STUDI REKAYASA PERANGKAT LUNAK FAKULTAS INFORMATIKA INSTITUT TEKNOLOGI TELKOM PURWOKERTO**

**2023**

#### **TUGAS AKHIR**

# **PERANCANGAN APLIKASI KANTIN ELEKTRONIK BERBASIS ANDROID MENGGUNAKAN METODE SCRUM**

# **DESIGN OF AN ELECTRONIC CANTEEN APPLICATION BASED ON ANDROID USING THE SCRUM METHOD**

Disusun Sebagai Salah Satu Syarat untuk Memperoleh Gelar Sarjana Komputer

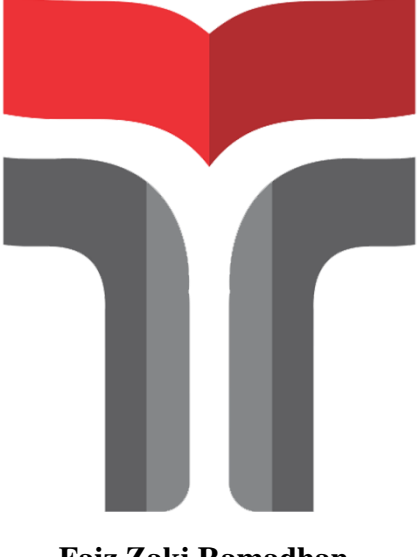

**Faiz Zaki Ramadhan 19104075**

# **PROGRAM STUDI REKAYASA PERANGKAT LUNAK FAKULTAS INFORMATIKA INSTITUT TEKNOLOGI TELKOM PURWOKERTO 2023**

## **LEMBAR PERSETUJUAN PEMBIMBING**

## PERANCANGAN APLIKASI KANTIN ELEKTRONIK BERBASIS ANDROID MENGGUNAKAN METODE **SCRUM**

## DESIGN OF AN ELECTRONIC CANTEEN APPLICATION BASED ON ANDROID USING THE **SCRUM METHOD**

Dipersiapkan dan Disusun oleh

Faiz Zaki Ramadhan 19104075

Fakultas Informatika Institut Teknologi Telkom Purwokerto Pada Tanggal:

Pembimbing Utama,

Rifki Adhitama, S.Kom., M.Kom. NIDN. 0627089101

## **LEMBAR PENETAPAN PENGUJI**

# PERANCANGAN APLIKASI KANTIN ELEKTRONIK **BERBASIS ANDROID MENGGUNAKAN METODE SCRUM**

# **DESIGN OF AN ELECTRONIC CANTEEN APPLICATION BASED ON ANDROID USING THE SCRUM METHOD**

Disusun oleh Faiz Zaki Ramadhan 19104075

Tugas Akhir Telah diuji dan Dinilai Panitia Penguji Program Studi S1 Rekayasa Perangkat Lunak Fakultas Informatika Institut Teknologi Telkom Purwokerto Pada Tanggal  $\ddot{\phantom{a}}$ 

Penguji 1,

Muhammad Lulu Latif Usman, S.Pd., M.HAN. NIDN. 0421019501

Cepi Ramdani, S.Kom.,

Penguji II,

M.Eng NIDN. 0618048902

Arif Amrulloh, S.Kom., M.Kom NIDN. 0611018702

Penguji III,

Pembimbing Utama,

Rifki Adhitama, S.Kom., M.Kom. NIDN. 0627089101

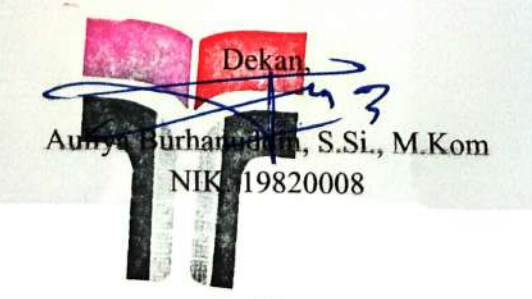

#### HALAMAN PERNYATAAN KEASLIAN TUGAS AKHIR

Yang bertandatangan di bawah ini,

Nama mahasiswa: Faiz Zaki Ramadhan NIM: 19104075 Program Studi: Rekayasa Perangkat Lunak

Menyatakan bahwa Tugas Akhir dengan judul berikut: **PERANCANGAN** APLIKASI KANTIN **ELEKTRONIK BERBASIS** ANDROID MENGGUNAKAN METODE SCRUM

Dosen Pembimbing Utama: Rifki Adhitama, S.Kom., M.Kom.

- 1. Karya tulis ini adalah benar-benar ASLI dan BELUM PERNAH diajukan untuk mendapatkan gelar akademik, baik di Institut Teknologi Telkom Purwokerto maupun di Perguruan Tinggi lainnya.
- 1. Karya tulis ini merupakan gagasan, rumusan, dan penelitian Saya Sendiri, tanpa bantuan pihak lain kecuali arahan dari Tim Dosen Pembimbing.
- 2. Dalam Karya tulis ini tidak terdapat karya atau pendapat orang lain, kecuali secara tertulis dengan jelas dicantumkan sebagai acuan dalam naskah dengan disebutkan nama pengarang dan disebutkan dalam Daftar Pustaka pada karya tulis ini.
- 3. Perangkat lunak yang digunakan dalam penelitian ini sepenuhnya menjadi tanggung jawab Saya, bukan tanggung jawab Institut Teknologi Telkom Purwokerto.
- 4. Pernyataan ini Saya buat dengan sesungguhnya, apabila dikemudian hari terdapat penyimpangan dan ketidakbenaran dalam pernyataan ini, maka Saya bersedia menerima Sanksi Akademik dengan pencabutan gelar yang sudah diperoleh serta sanksi lainnya sesuai dengan norma yang berlaku di Perguruan Tinggi.

 $\overline{\mathbf{v}}$ 

Purwokerto, 7 Februari 2023, Yang Menyatakan,

(Faiz Zaki Ramadhan)

#### **KATA PENGANTAR**

Puji syukur penulis panjatkan kepada Tuhan Yang Maha Esa, atas berkat rahmat dan karunia-Nya kepada penulis, sehingga penulis dapat menyelesaikan tugas akhir ini dengan baik. Penyusunan tugas akhir ini dimaksudkan untuk memenuhi sebagian syarat-syarat guna mencapai gelar Sarjana di Institut Teknologi Telkom Purwokerto.

Penulis menyadari bahwa penulisan ini tidak dapat terselesaikan tanpa dukungan dari berbagai pihak baik moril maupun material. Oleh karena itu, penulis ingin menyampaikan ucapan terima kasih kepada semua pihak yang telah membantu dalam penyusunan tugas akhir ini terutama kepada:

- 1. Tuhan YME karena atas izin-Nya penulis dapat menyelesaikan laporan Tugas Akhir ini.
- 2. Kedua Orang Tua yang telah memberikan doa dan dukungan penuh.
- 3. Dr. Arfianto Fahmi, S.T., M.T., IPM selaku Rektor Institut Teknologi Telkom Purwokerto.
- 4. Auliya Burhanuddin, S.SI., M.Kom. selaku Dekan Fakultas Informatika Institut Teknologi Telkom Purwokerto.
- 5. Gita Fadila Fitriana, S.Kom., M.Kom. selaku Ketua Program Studi Rekavasa Perangkat Lunak.
- 6. Rifki Adhitama, S.Kom., M.Kom. selaku pembimbing yang telah sabar dan giat memberikan bimbingan dan arahan dalam menyelesaikan Tugas Akhir ini
- 7. Seluruh Bapak/Ibu dosen Fakultas Informatika yang telah memberikan ilmu pengetahuan yang sangat bermanfaat selama masa perkuliahan.
- 8. Seluruh teman-teman yang telah bersedia menjadi responden Tugas Akhir ini.
- 9. Teman-teman saya dari kelas SE03 B yang tidak bisa saya sebutkan satu persatu yang telah berjuang bersama, mendukung dan saling memberikan motivasi.

Penulis menyadari bahwa Tugas Akhir ini masih jauh dari sempurna dikarenakan terbatasnya pengalaman dan pengetahuan yang dimiliki penulis. Oleh karena itu, penulis mengharapkan segala bentuk saran serta masukan bahkan kritik yang membangun dari berbagai pihak. Semoga tugas akhir ini dapat bermanfaat bagi para pembaca dan semua pihak khususnya dalam bidang Informatika.

Purwokerto, 7 Februari 2023

Penulis.

fauf et

Faiz Zaki Ramadhan

### **DAFTAR ISI**

<span id="page-7-0"></span>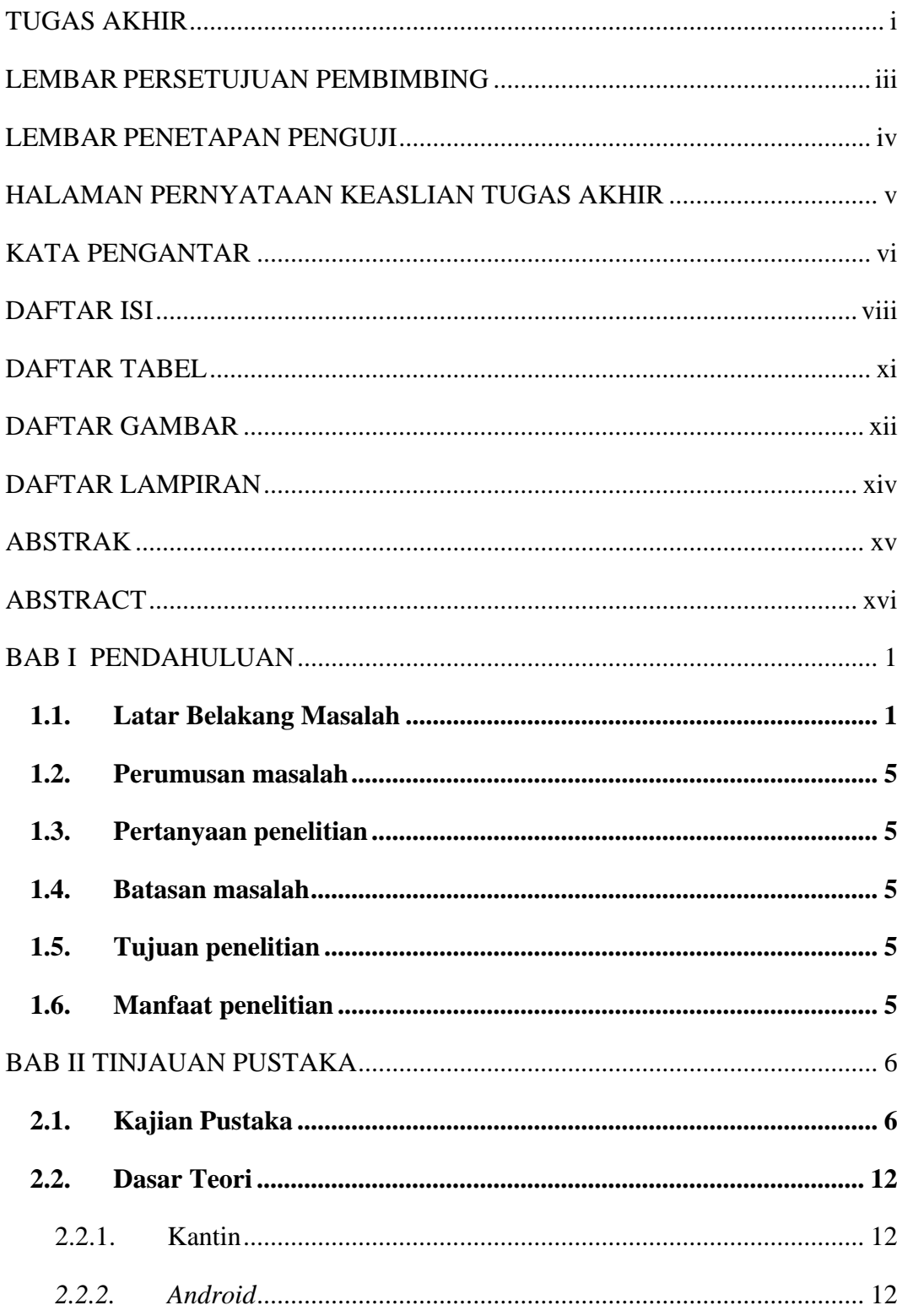

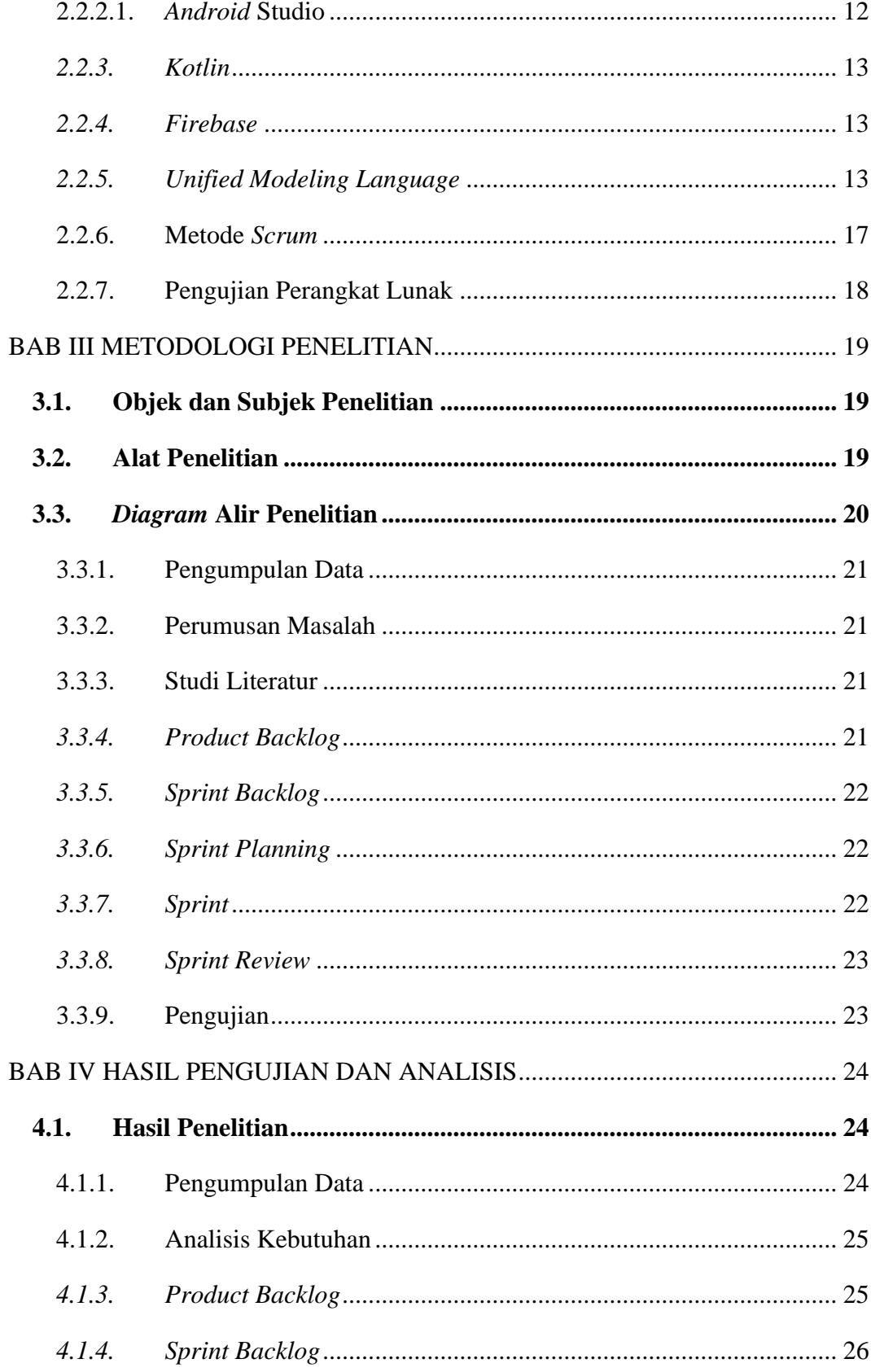

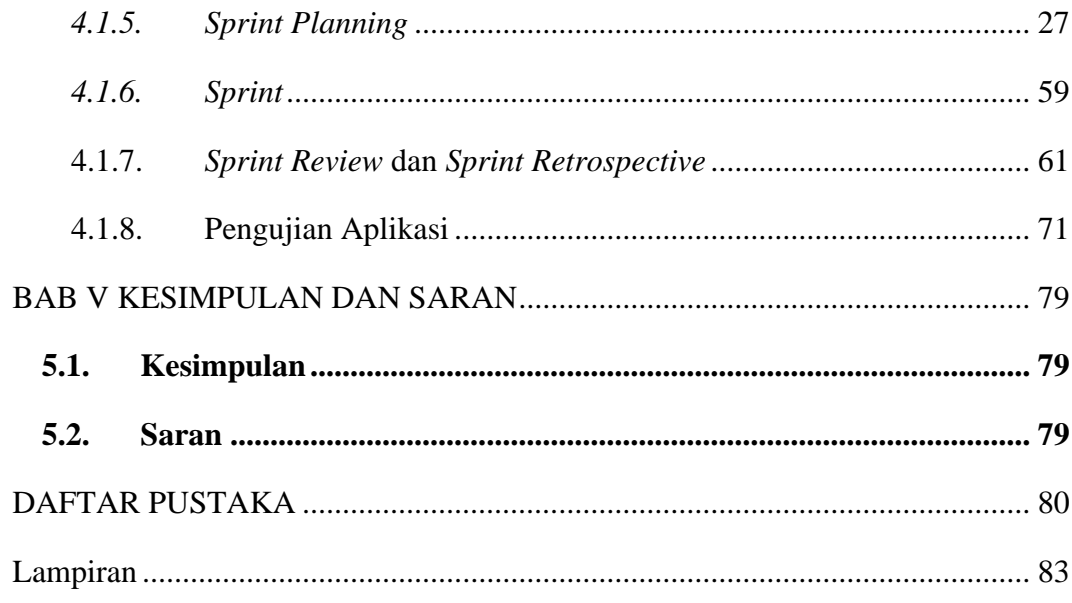

#### **DAFTAR TABEL**

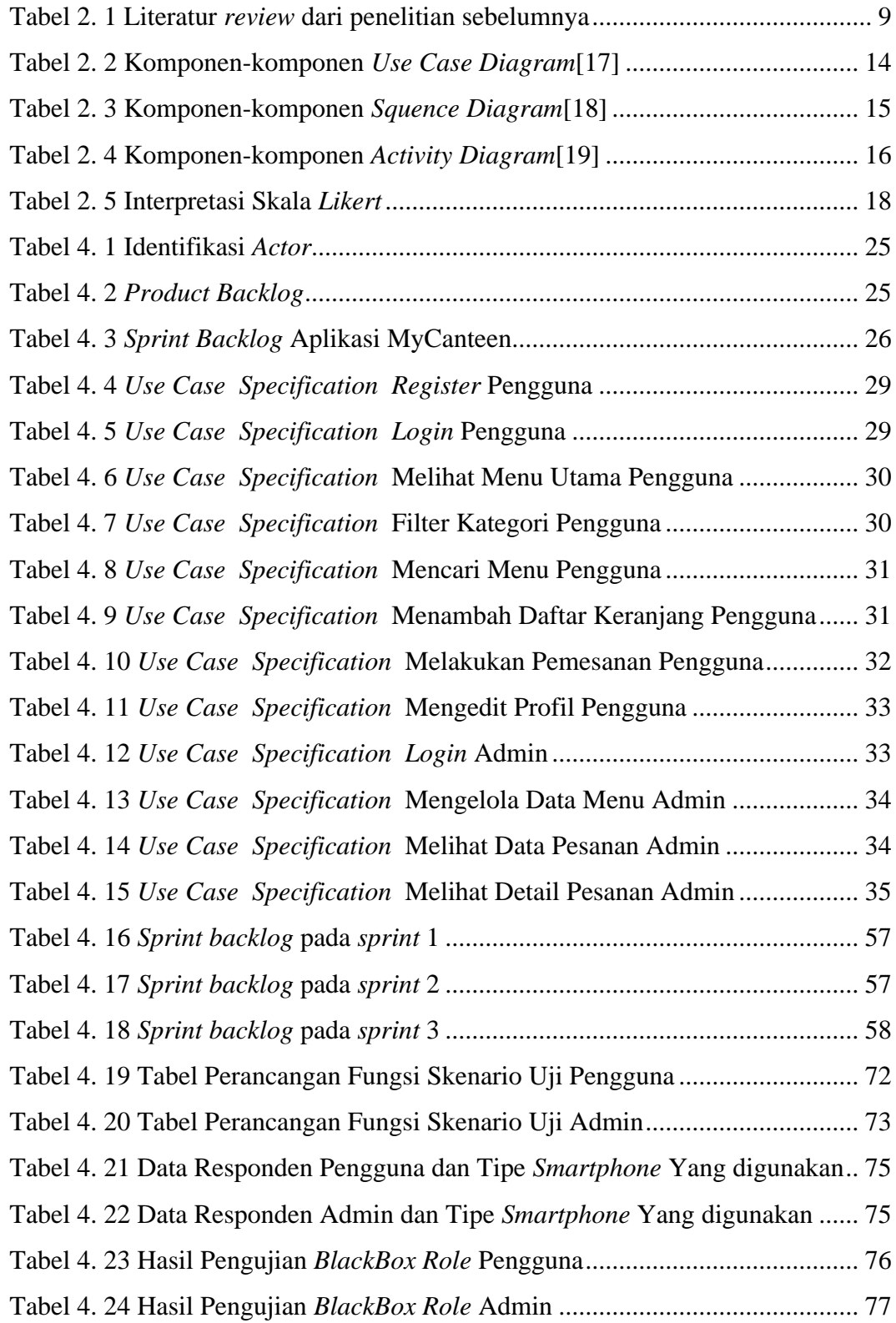

### **DAFTAR GAMBAR**

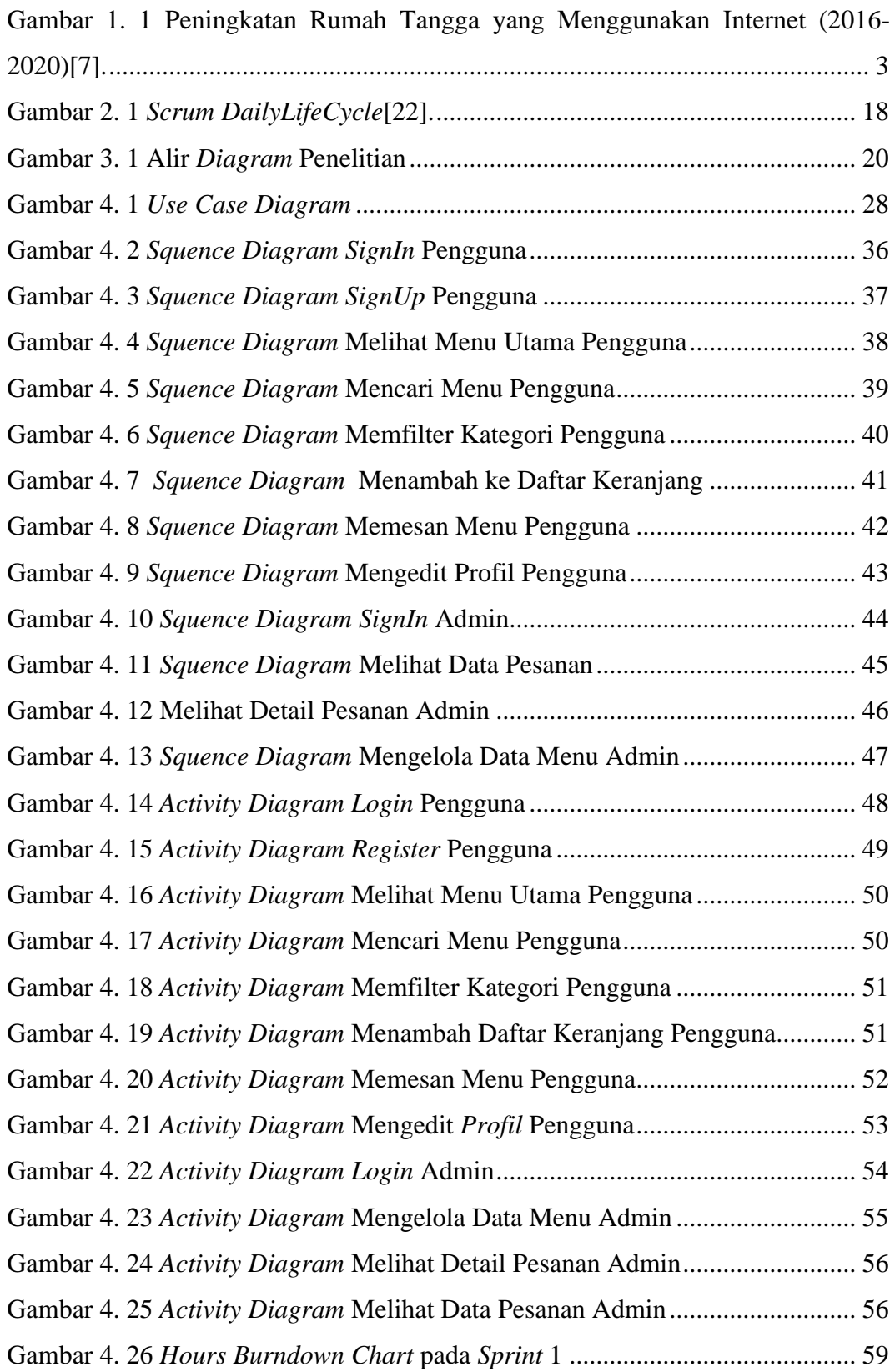

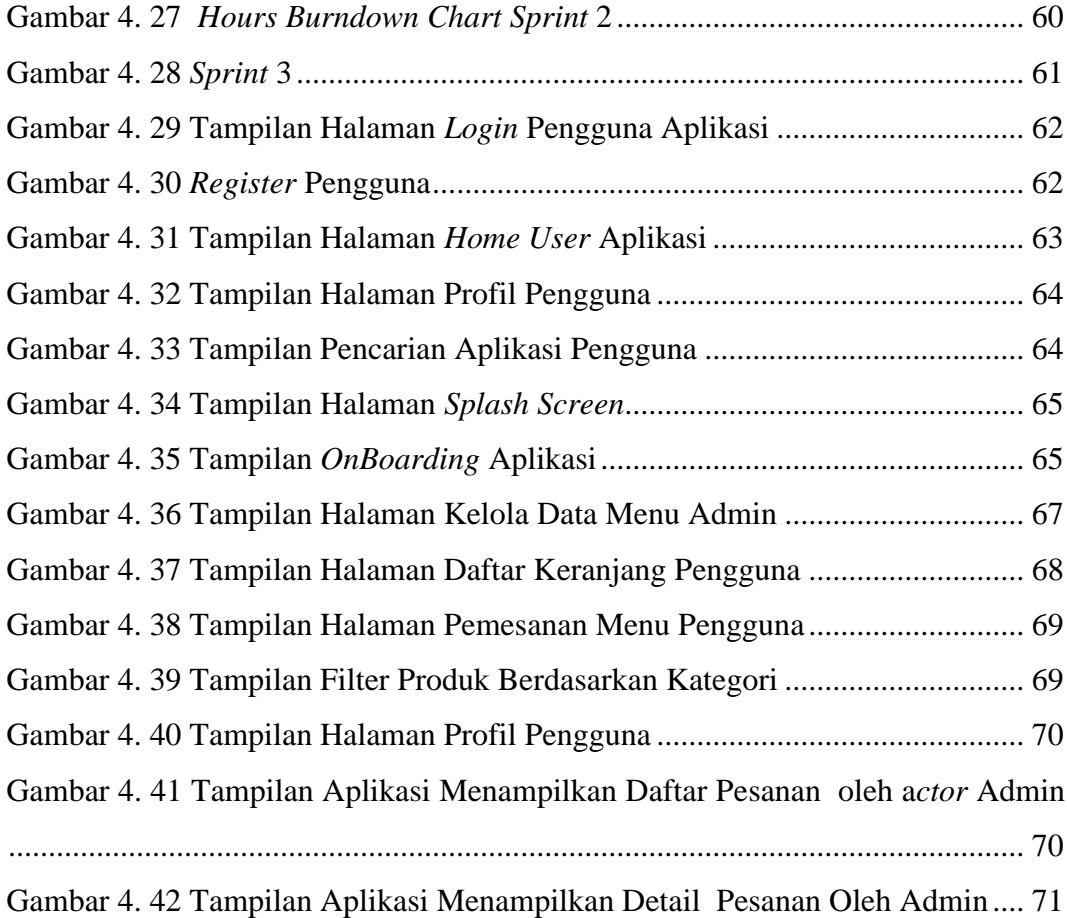

### **DAFTAR LAMPIRAN**

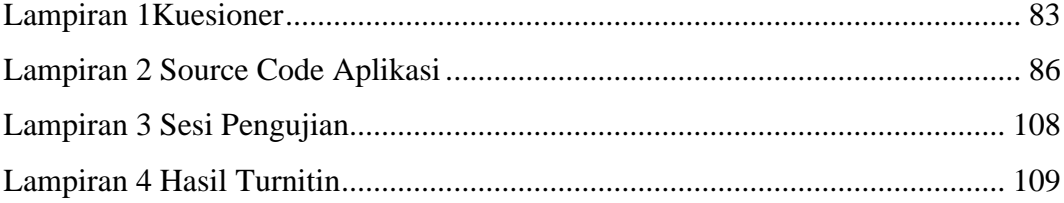